# Functional Programming

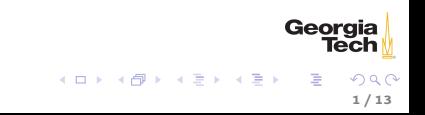

### Functional Features in Python

Functions are first class, meaning they can be

- $\triangleright$  stored in variables and data structures
- $\blacktriangleright$  passed as arguments to functions
- $\blacktriangleright$  returned from functions

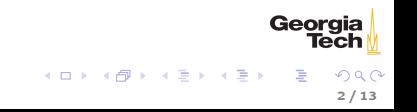

## Higher-Order Functions

A higher order function is a function that takes another function as a parameter or returns a function as a value. We've already used one:

```
>>> help(sorted)
...
sorted(iterable, key=None, reverse=False)
   Return a new list containing all items from the iterable in ascending order.
   A custom key function can be supplied to customise the sort order, and the
   reverse flag can be set to request the result in descending order.
```
The second parameter, key, is a function. In general, a sort key is the part of an object on which comparisons are made in a sorting algorithm.

### Sorting without a key

Say we have a list of tuples, (name, gpa, major):

>>> import pprint as pp >>> studs = [("Stan", 2.5, "ISyE"), ("Kyle", 2.2, "CS"), ("Cartman", 2.4, "CmpE"), ("Kenny", 4.0, "ME")]

The default sort order is simply elementwise by the default order for each type in the tuple:

```
>>> pp.pprint(sorted(studs))
[(?Cartman', 2.4, ?CmpE'),
 ('Kenny', 4.0, 'ME'),
 ('Kyle', 2.2, 'CS'),('Stan', 2.5, 'ISvE')]
```
Answer for yourself: what if two students had the same name?

Georaia  $(1,1)$   $(1,1)$   $(1,1)$   $(1,1)$   $(1,1)$   $(1,1)$   $(1,1)$   $(1,1)$   $(1,1)$   $(1,1)$   $(1,1)$ 4 / 13 If we want a different sort order, we can define a function that extracts the part of each tuple by which we want to sort.

```
>>> def by_gpa(stud):
       return stud[1]
...
>>> pp.pprint(sorted(studs, key=by_gpa))
[('Kyle', 2.2, 'CS'),('Cartman', 2.4, 'CmpE'),
 ('Stan', 2.5, 'ISyE'),
 ('Kenny', 4.0, 'ME')]
```
sorted is a higher-order function because it takes a function as an argument.

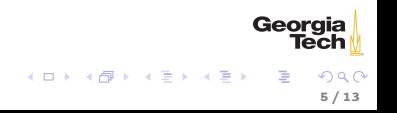

## Lambda Functions

The by\_gpa function is pretty simple. Instead of defining a named function, we can define it inline with an anonymous function, a.k.a., a lambda function:

```
>>> pp.pprint(sorted(studs, key=lambda t: t[1]))
[('Kyle', 2.2, 'CS'),('Cartman', 2.4, 'CmpE'),
 ('Stan', 2.5, 'ISyE'),
 ('Kenny', 4.0, 'ME')]
```
The general form is lambda <parameter\_list>: <expression> The body of a lambda function is limited to a single expression, which is implicitly returned.

6 / 13

Georaia

メロト メ母 トメ ミト メ ヨト

Common task: build a sequence out of transformations of elements of an existing sequence. Here's the imperative approach:

```
>>> houses = ["Stark", "Lannister", "Targaryen"]
\gg shout = []>>> for house in houses:
       shout.append(house.upper())
...
>>> shout
['STARK', 'LANNISTER', 'TARGARYEN']
```
Heres' the functional approach:

```
>>> list (map(lambda house: house.upper(), houses))
['STARK', 'LANNISTER', 'TARGARYEN']
```
Note that map returns an iterator, so we pass it to the list constructor.

7 / 13

Georgia

 $A \Box B$   $A \Box B$   $A \Box B$   $A \Box B$   $A \Box B$   $A$ 

#### filter

>>> nums = [0,1,2,3,4,5,6,7,8,9] >>> filter (lambda x: x % 2 == 0, nums) < filter object at 0x1013e87f0>  $\Rightarrow$  list (filter (lambda x: x % 2 == 0, nums)) [0, 2, 4, 6, 8]

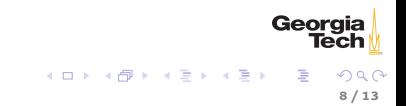

## List Comprehensions

A list comprehension iterates over a (optionally filtered) sequence, applies an operation to each element, and collects the results of these operations in a new list, just like map.

>>> grades = [100, 90, 0, 80] >>> [x for x in grades] [100, 90, 0, 80]  $\gg$   $\sqrt{x} + 10$  for x in grades] [110, 100, 10, 90]

We can also filter in a comprehension:

 $\gg$  [x + 50 for x in grades if  $x < 50$ ] [50]

Comprehensions are more Pythonic than using map and filter directly.

Georaia

## Dictionary Comprehensions

First, zip:

```
words = ["Winter is coming", "Hear me roar", "Fire and blood"]
>>> list (zip(houses, words))
[('Stark', 'Winter is coming'), ('Lannister', 'Hear me roar'), ('Targaryen',
     'Fire and blood')]
```
Dictionary comprehension using tuple unpacking:

```
>>> house2words = {house: words for house, words in zip(houses, words)}
>>> house2words
{'Lannister': 'Hear me roar', 'Stark': 'Winter is coming', 'Targaryen': 'Fire and
     blood'}
```
Of course, we could just use the dict constructor on the zip object.

>>> dict(zip(houses, words)) {'Lannister': 'Hear me roar', 'Stark': 'Winter is coming', 'Targaryen': 'Fire and blood'}

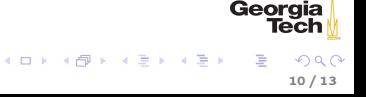

#### reduce

```
>>> import functools
>>> functools.reduce(lambda x, y: x + y, [0,1,2,3,4,5,6,7,8,9])
45
```
Confirm this using the standard sum  $\sum_{i=1}^{n} i = \frac{n(n+1)}{2}$ 2 Here's factorial:

```
>>> functools.reduce(lambda x, y: x * y, [1,2,3,4,5])
120
>>> functools.reduce(lambda x, y: x * y, range(1,6))
120
```
### Generator Functions

You won't be tested on generator functions, but they're too cool not to show you!

```
def class_dates(first, last, class_days):
    """Generate dates from first to last whose weekdays are in class_days
    >>> import datetime
    \gg begin = datetime.date(2016, 8, 22)
    \gg end = datetime.date(2016, 8, 25)
    >>> list(class_dates(begin, end, "TR"))
    \{ \text{datetime}, \text{date}(2016, 8, 23), \text{ date time}, \text{date}(2016, 8, 25) \}"""
    day = first
    # e.g., "MWF" -> [0, 2, 4]class_day_ints = [i for i, letter in enumerate("MTWRFSU")
                          if letter in class_days]
    while day \le last:
        if day.weekday() in class_day_ints:
           yield day
       day += dt.timedelta(days=1)
```
Georgia  $A \cup B \cup A \cup B \cup A \cup B \cup A \cup B \cup B$  $\Omega$ 12 / 13

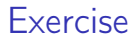

Write comprehension expressions that build the data structures in the [Grades](../exercises/grades.html) exercise.

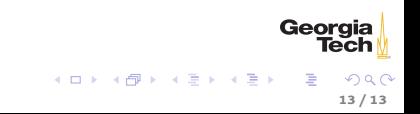